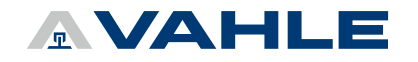

## vDRIVE – VCSX MEHRACHSSTEUERUNG – MOBILE SEITE

Verwenden Sie die Hyperlinks zum Download der Dokumentationen und Software und beachten Sie die Hinweise.

Das Produkt erst benutzen, nachdem die Dokumentation vollständig gelesen und verstanden wurde. Falls Sie keine Möglichkeit haben die Dokumentation herunterzuladen und auszudrucken, nehmen Sie bitte Kontakt mit uns auf.

Der Hersteller übernimmt keine Haftung für Schäden aufgrund:

- ► Nichtbeachtung der Technischen Dokumentation
- ► Nicht bestimmungsgemäßer Verwendung
- ► Einsatz von nicht entsprechend ausgebildetem Personal
- ► Eigenmächtiger Umbauten und technischer Veränderungen
- ► Verwendung nicht zugelassener Ersatz- und Zubehörteile

Bei den aufgeführten Daten erhalten Sie die jeweils aktuellste Version. Sollten Sie eine ältere Version benötigen oder individuelle Dokumentanfragen haben, wenden Sie sich an automation@vahle.de.

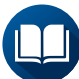

Handbuch für VCSX mit PCB-Kommunikation

OB-S\_vDRIVE\_VCSx-PCB

► [Download](https://link.vahle.de/doc-VCSx-PCB (DE))

Handbuch für VCSX mit SMGM-Kommunikation OB-S\_vDRIVE\_VCSx-SMGM

► [Download](https://link.vahle.de/doc-VCSx-SMGM (DE))

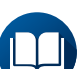

Handbuch für EHB Tool

OB-T\_vDRIVE\_EHB Configurator

► [Download](https://link.vahle.de/doc-DCS-ServiceTool_de)

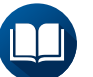

Handbuch für SMG/BCC OB-S\_vCOM\_SMGM-BCC

► [Download](https://link.vahle.de/doc-SMGM-BCC_de)

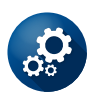

ServiceTool: EHB-Konfigurator EHB Configurator

► [Download](https://link.vahle.de/doc-VCS-Servicetool)

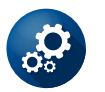

GSDML BCC/SMGM BCC.SMGM\_GSDML

► [Download](https://link.vahle.de/doc-SMG-GSDML-BCC)

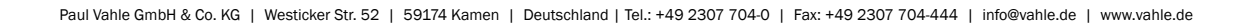